ТЕХНИКА БЕЗОПАСНОСТИ В КОМПЬЮТЕРНОМ КЛАССЕ

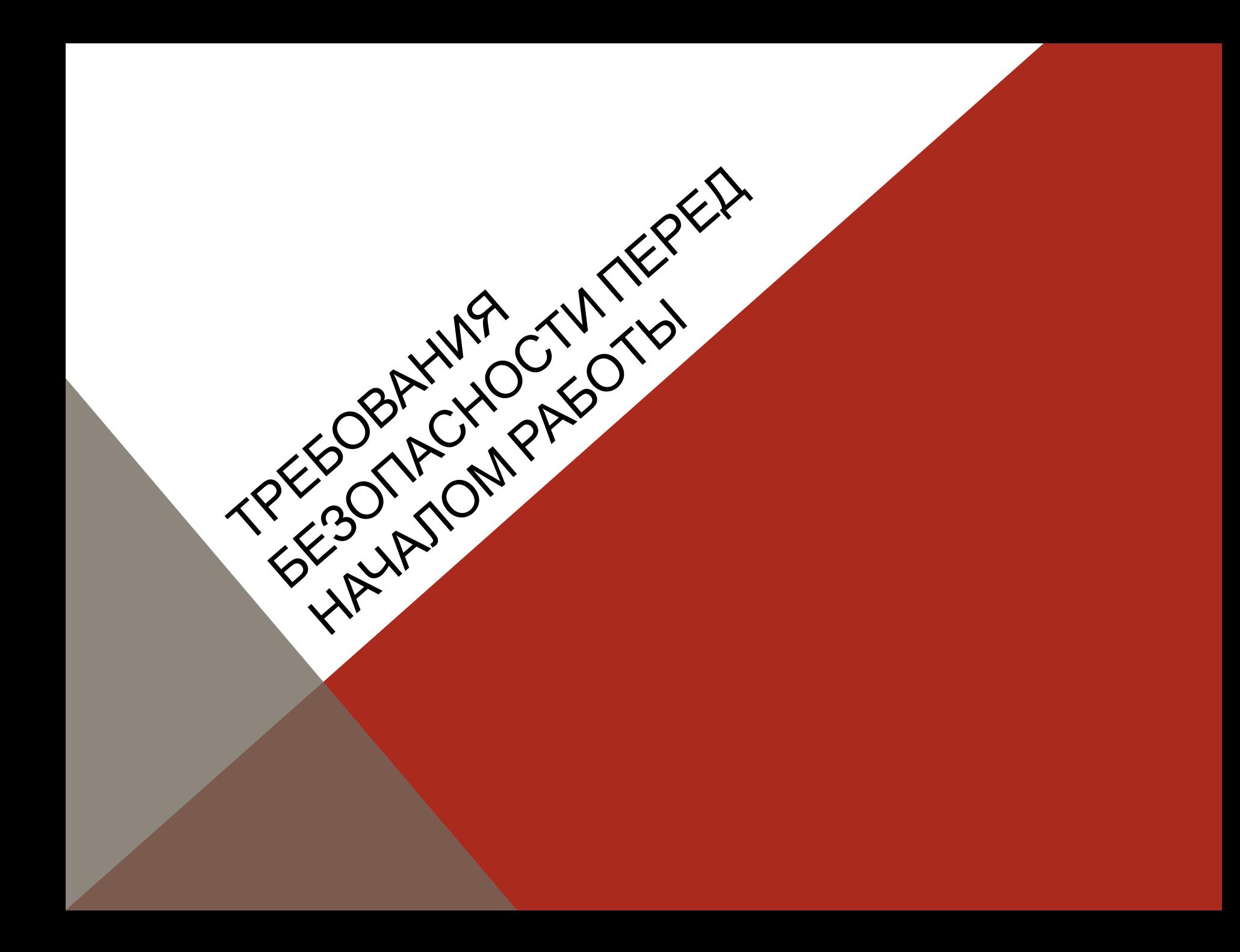

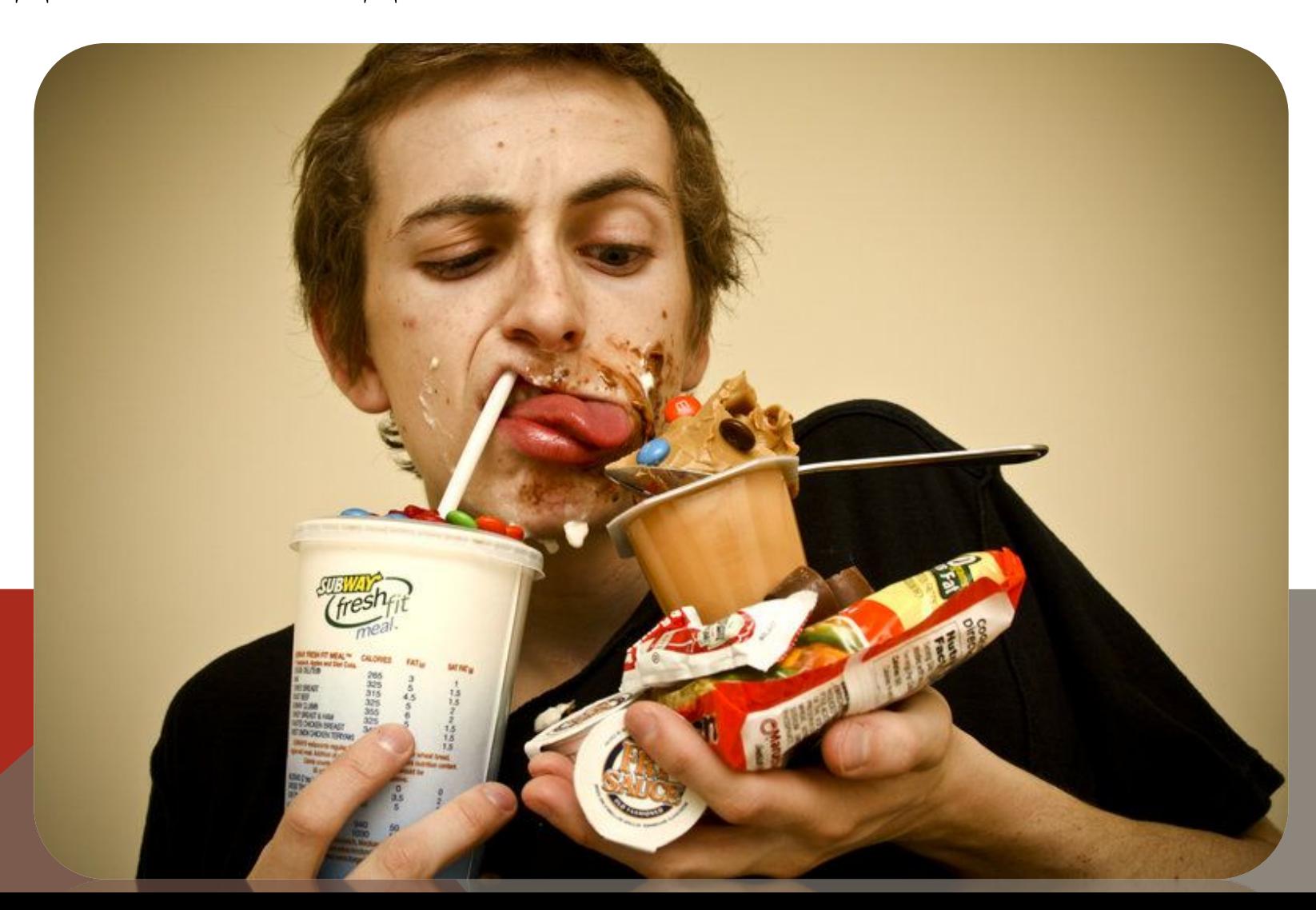

1. Запрещено входить в кабинет в верхней одежде, головных уборах, с громоздкими предметами и едой

2. Запрещено входить в кабинет информатики в грязной обуви без бахил или без сменной обуви

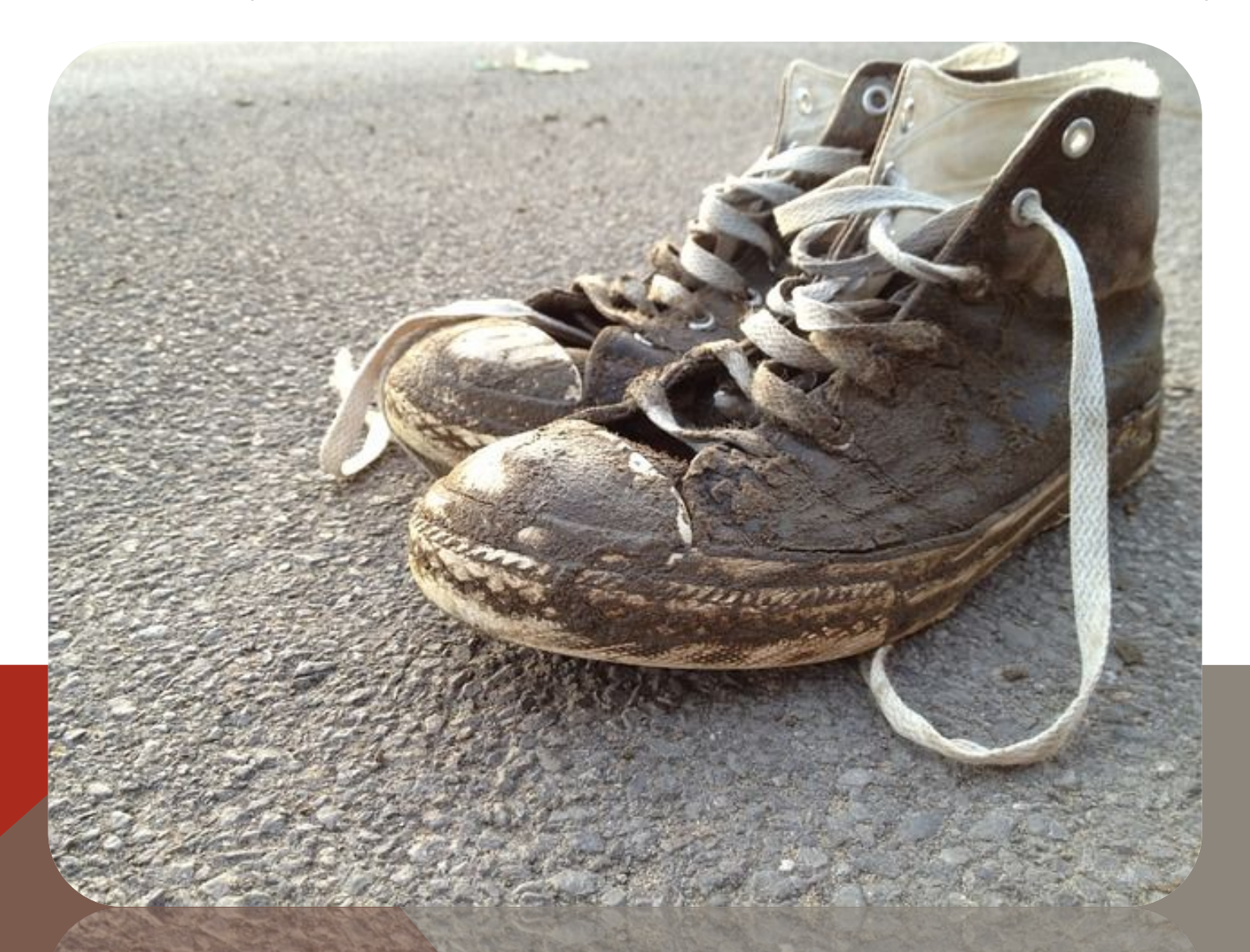

### 3. Запрещается шуметь, громко разговаривать и отвлекать других учащихся

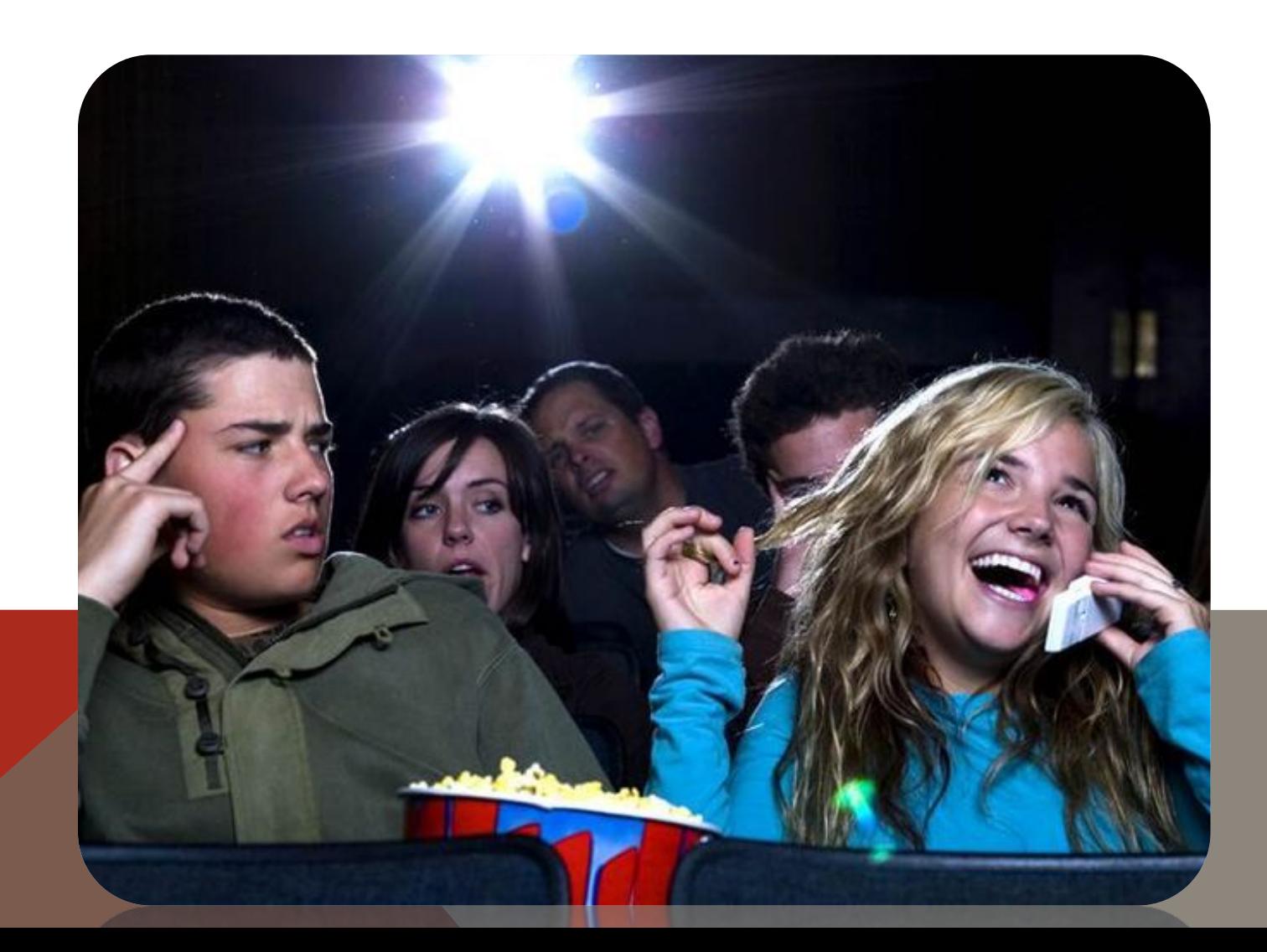

### 4. Запрещено бегать и прыгать, самовольно передвигаться по кабинету

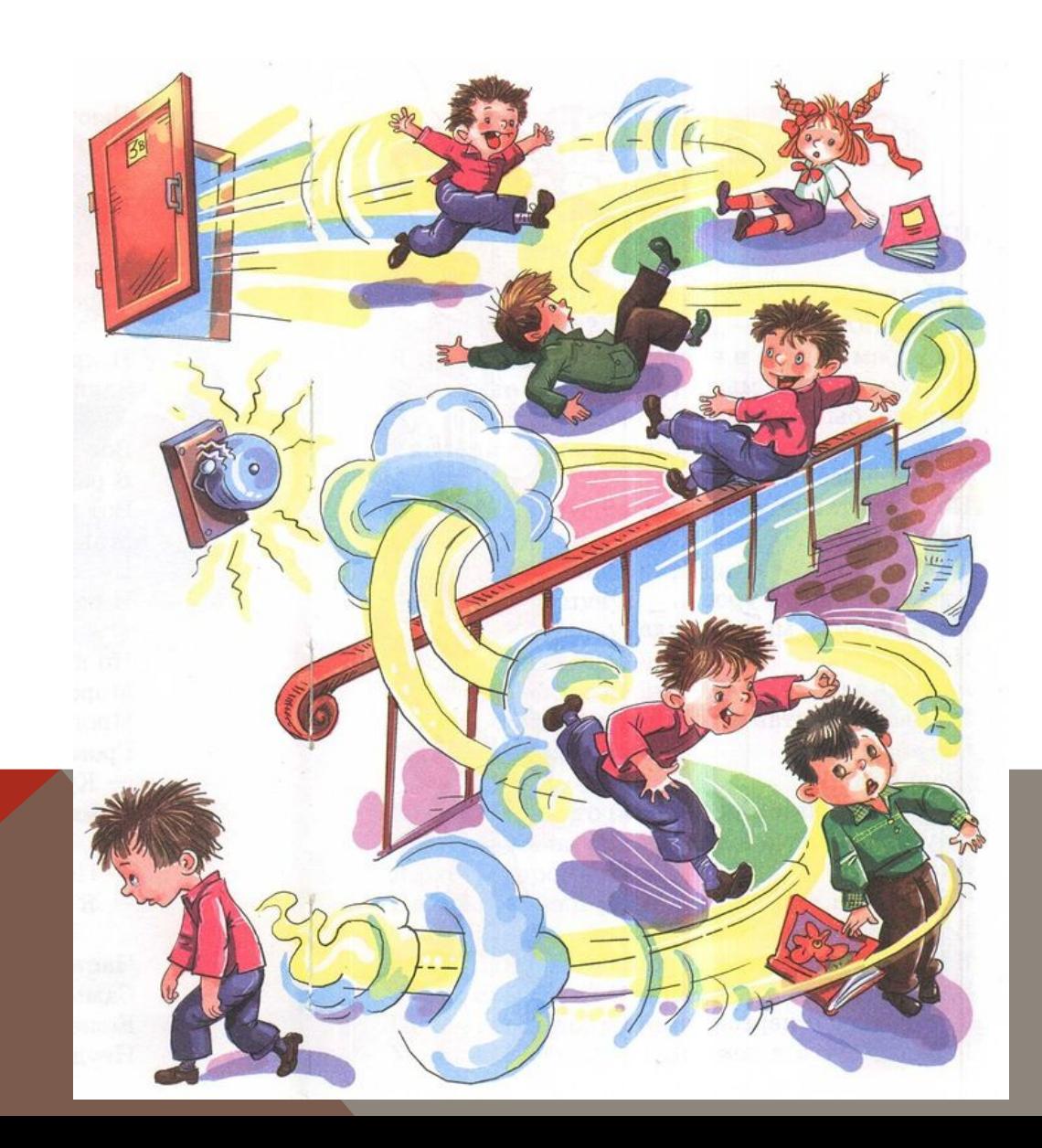

5. Перед началом занятий все личные мобильные устройства учащихся (телефон, плеер и т.п.) должны быть выключены

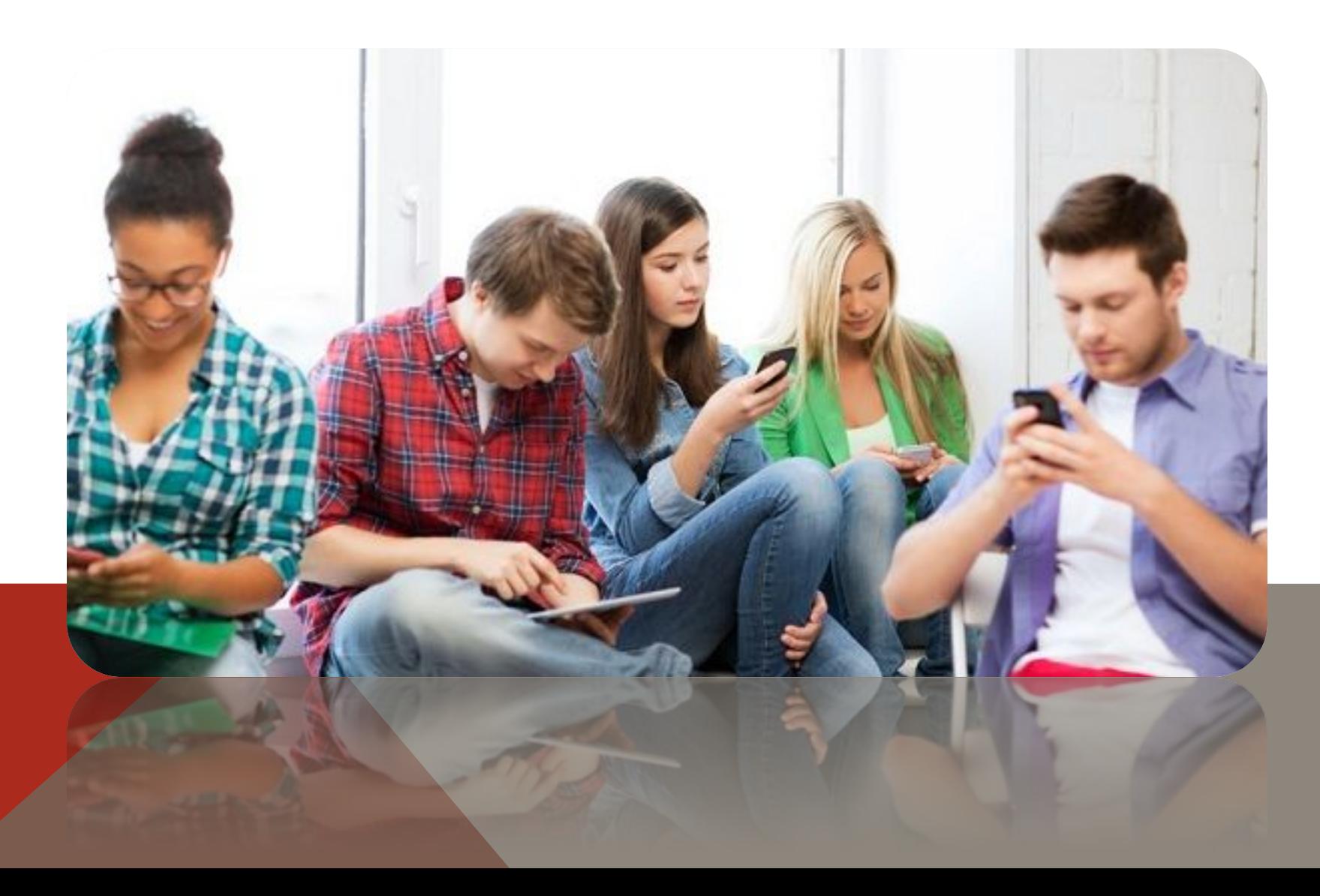

# 6. Разрешается работать только на том компьютере, который выделен на занятие

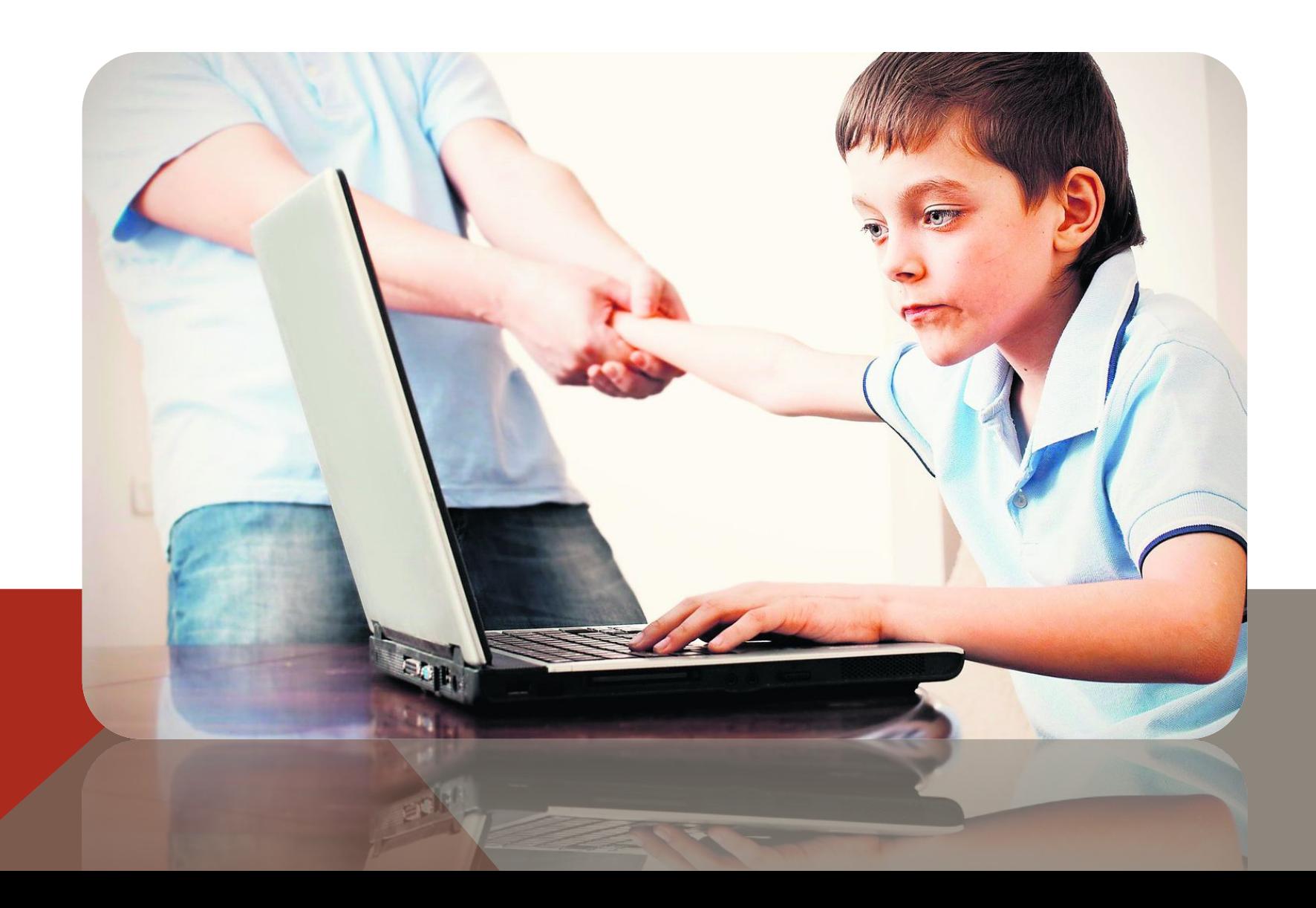

7. Перед началом работы учащийся обязан осмотреть рабочее место и свой компьютер на предмет отсутствия видимых повреждений оборудования

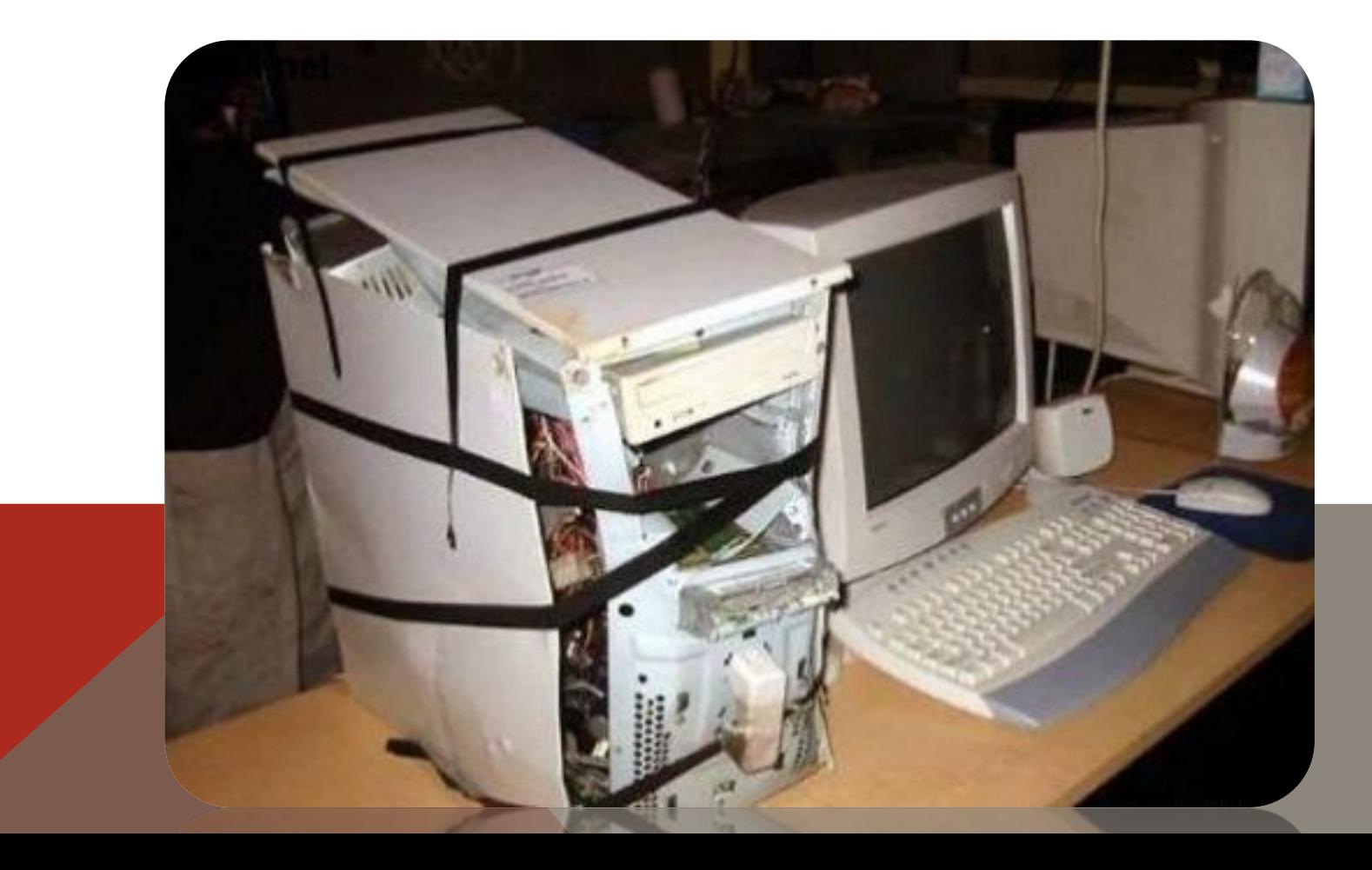

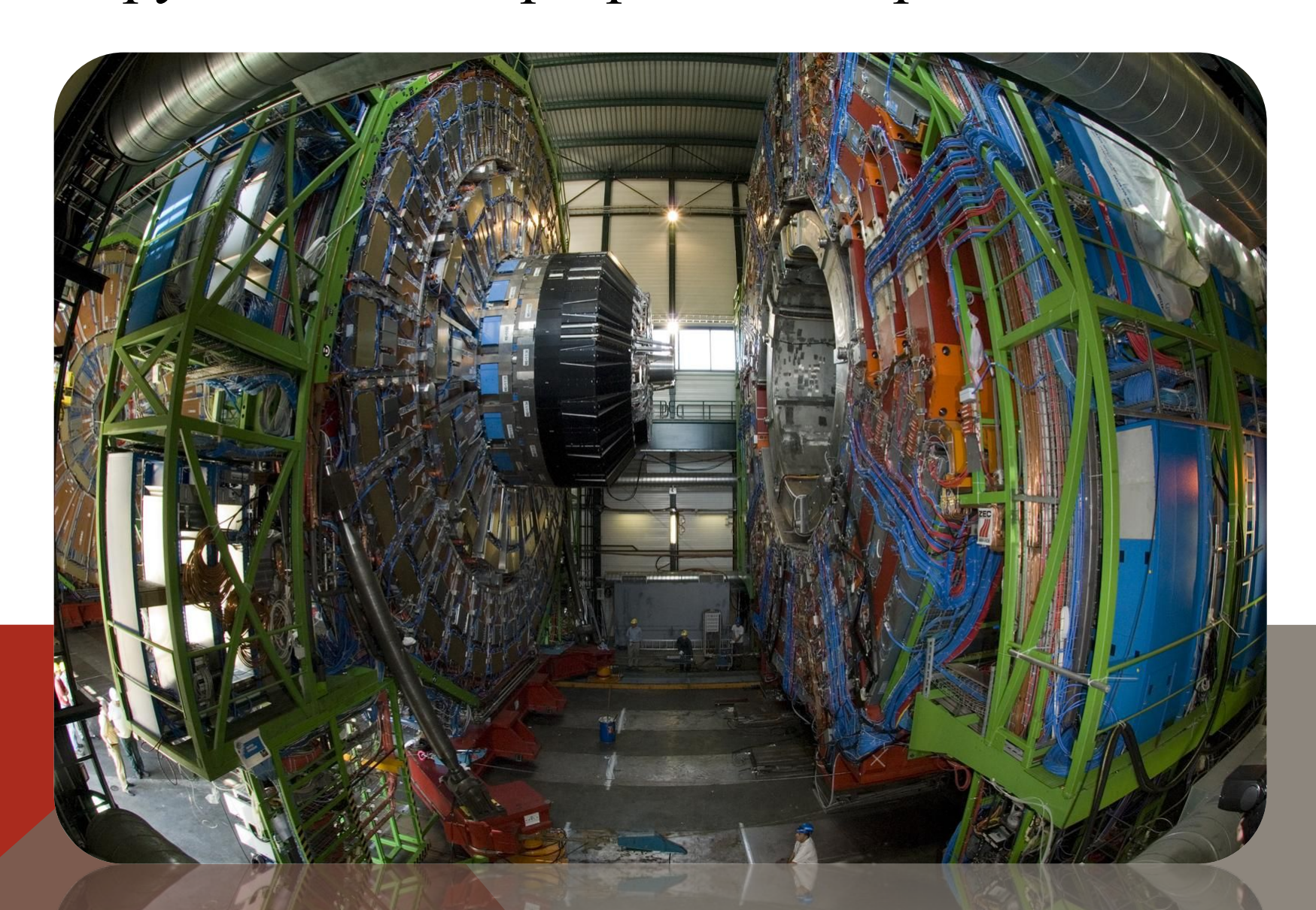

### 8. Запрещается выключать или включать оборудование без разрешения преподавателя

### 9. Напряжение в сети кабинета включается и выключается только преподавателем

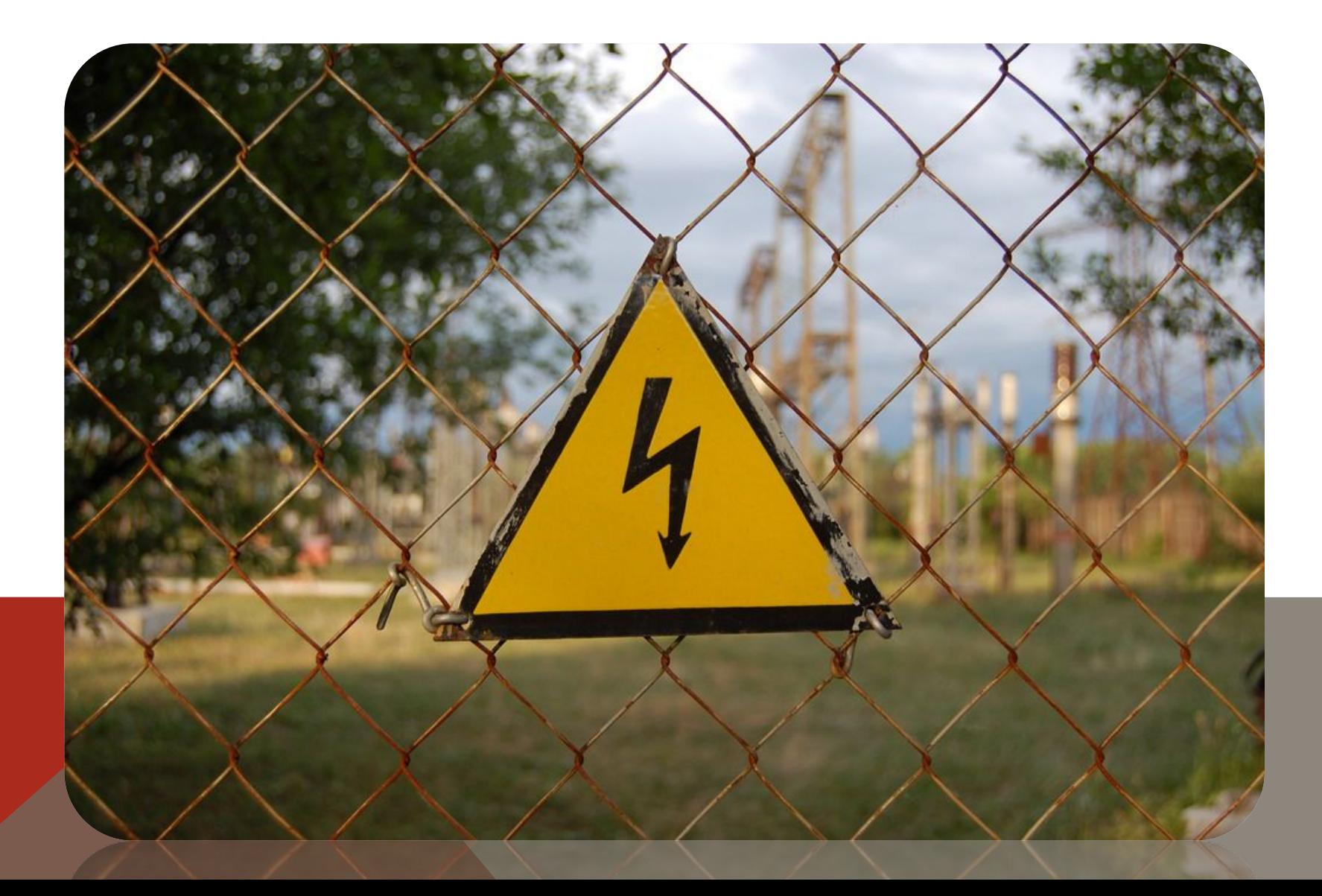

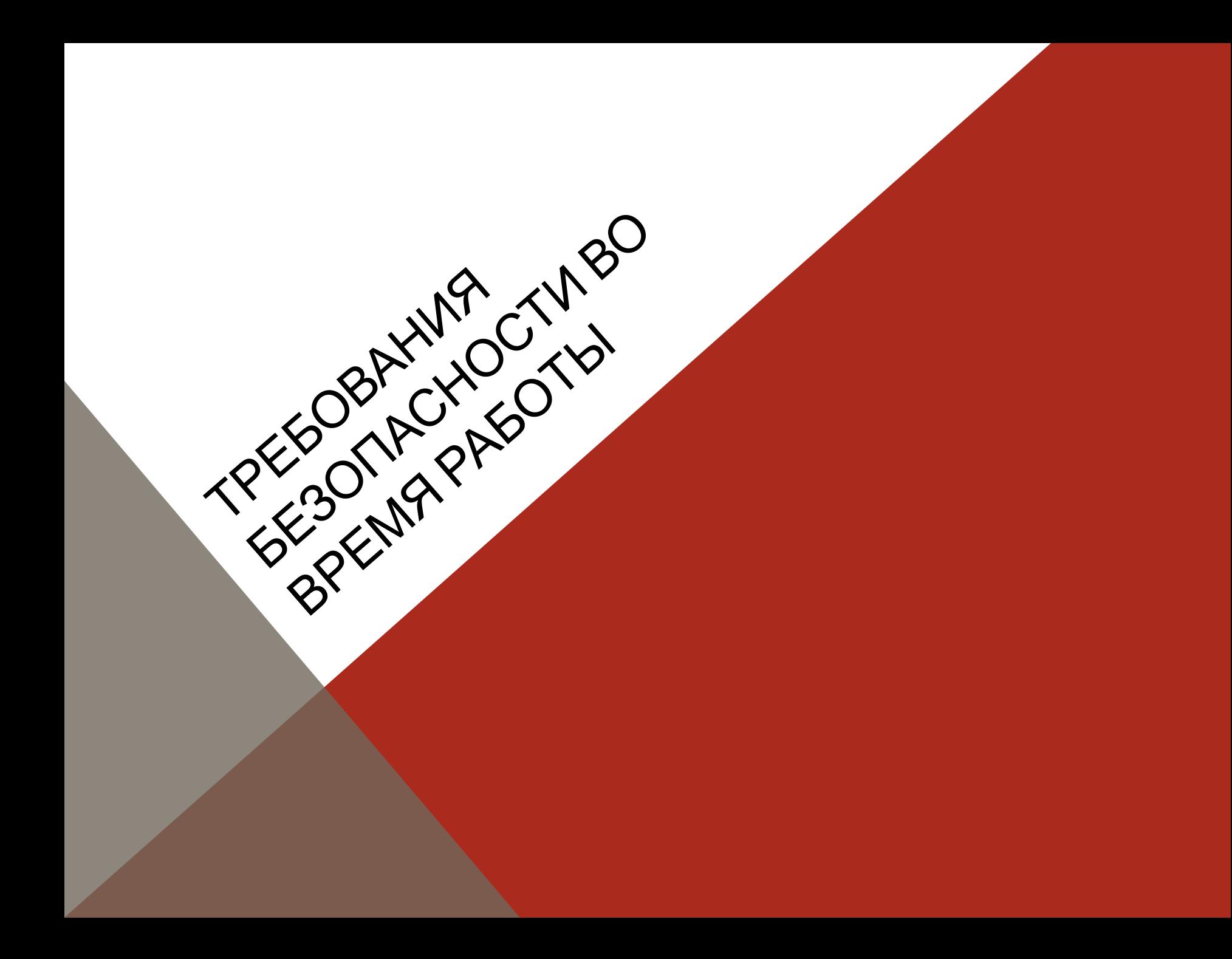

# 1. С техникой обращаться бережно: не стучать по мониторам, не стучать мышкой о стол, не стучать по клавишам клавиатуры

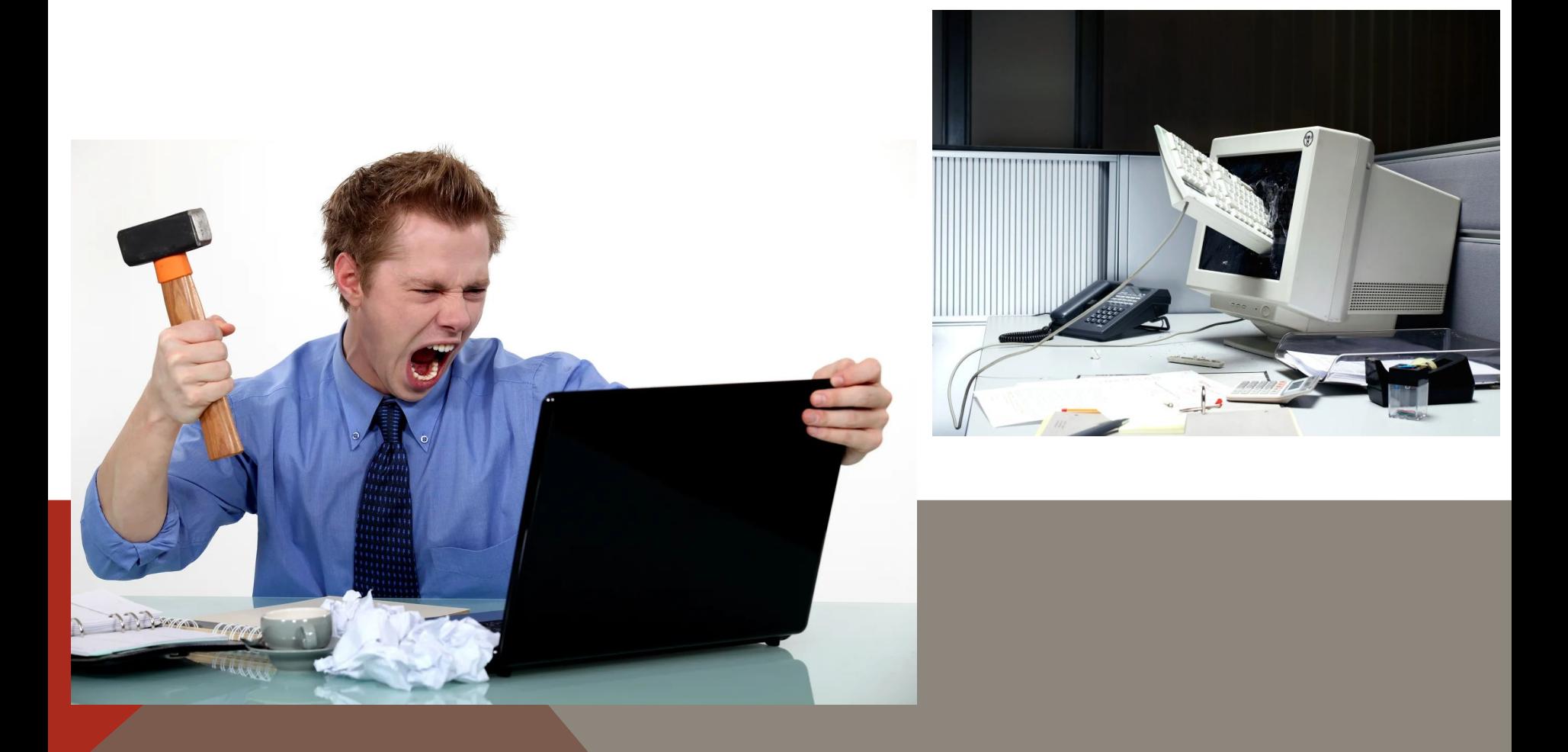

2. При возникновении неполадок: появлении изменений в функционировании аппаратуры, самопроизвольного её отключения необходимо немедленно прекратить работу и сообщить об этом преподавателю

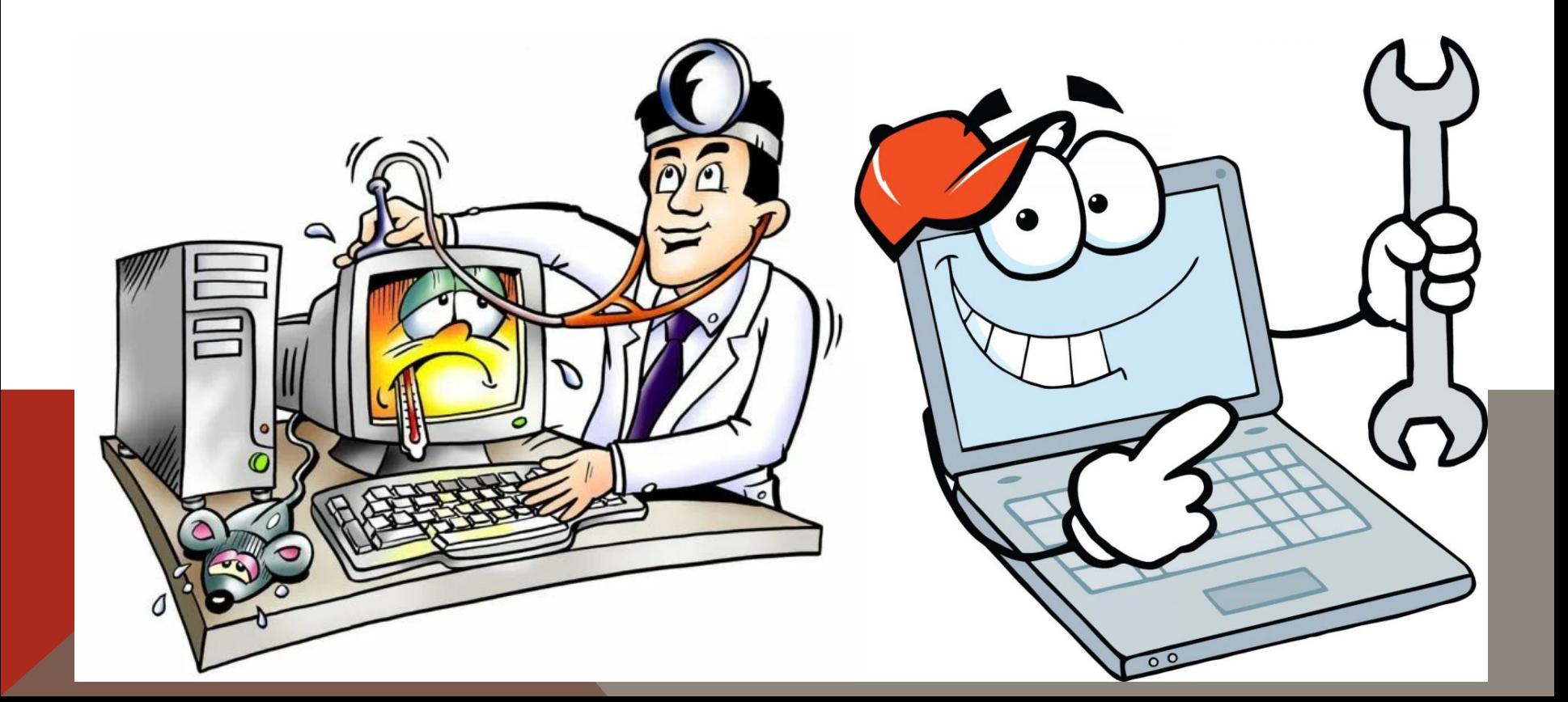

# 3. Не пытаться исправить неполадки в оборудовании самостоятельно

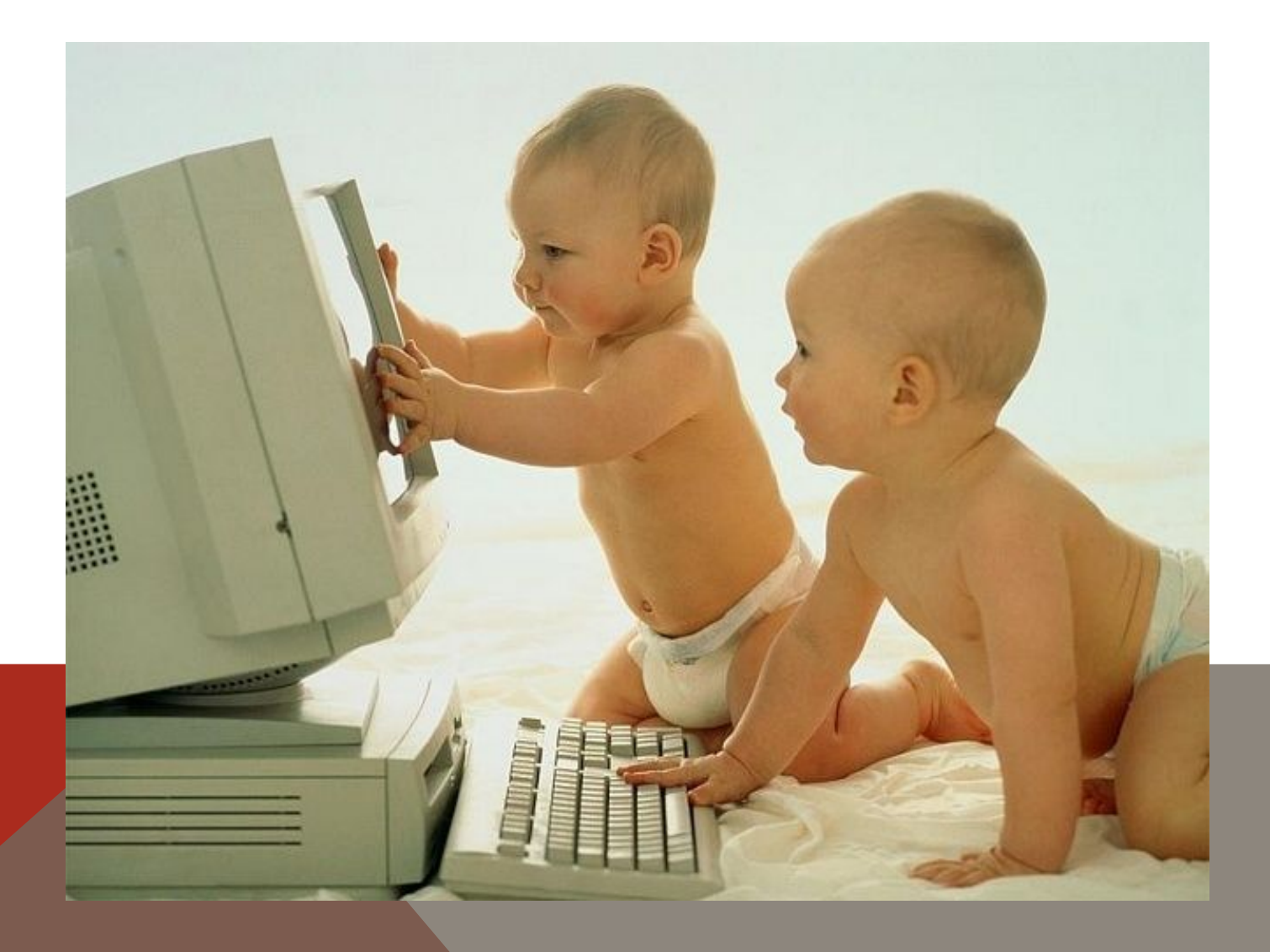

# 4. Выполнять за компьютером только те действия, которые говорит преподаватель

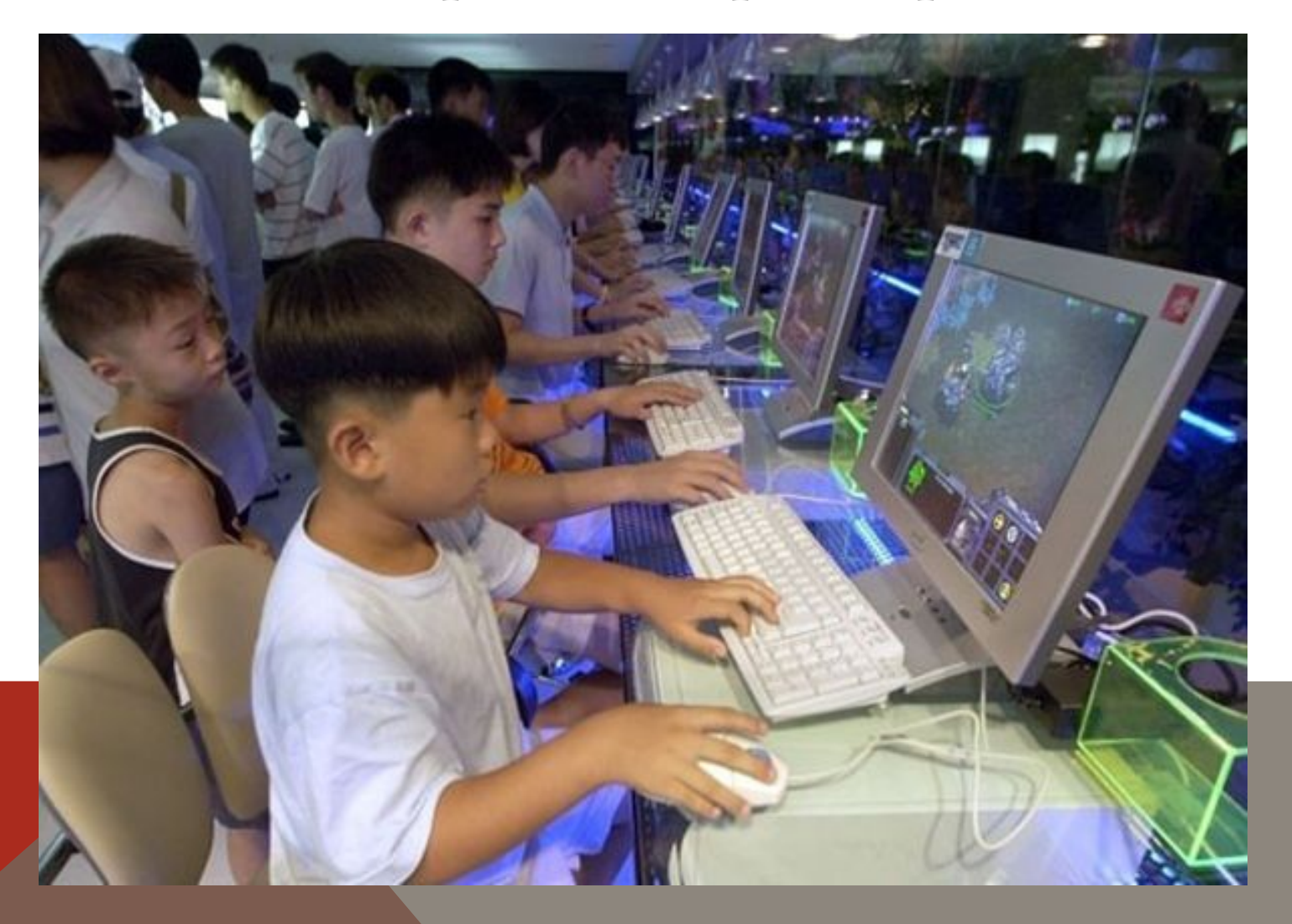

# **TOSHIBI**

# и правильную осанку

# 5. Контролировать расстояние до экрана

## 6. В случае возникновения нештатных ситуаций сохранять спокойствие и чётко следовать указаниям преподавателя.

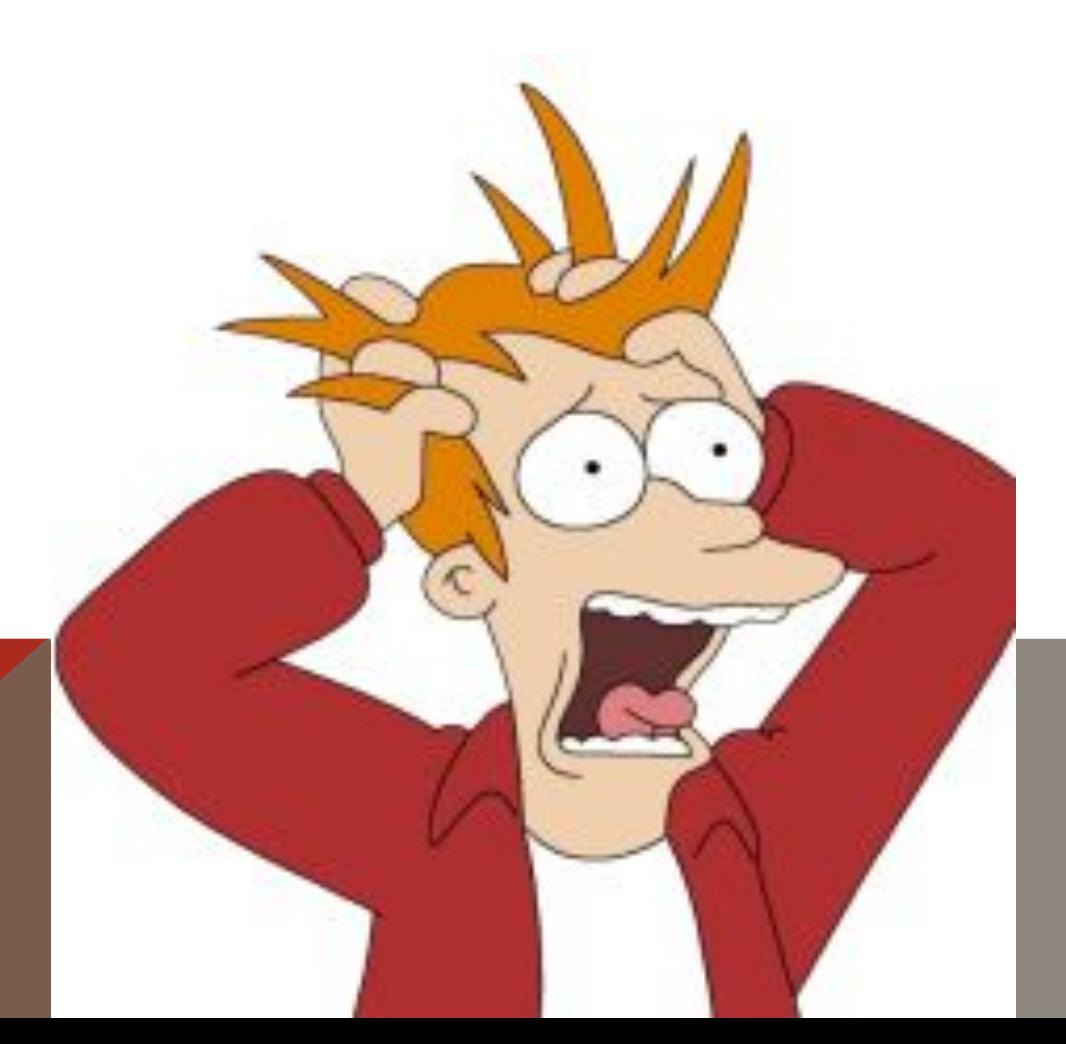

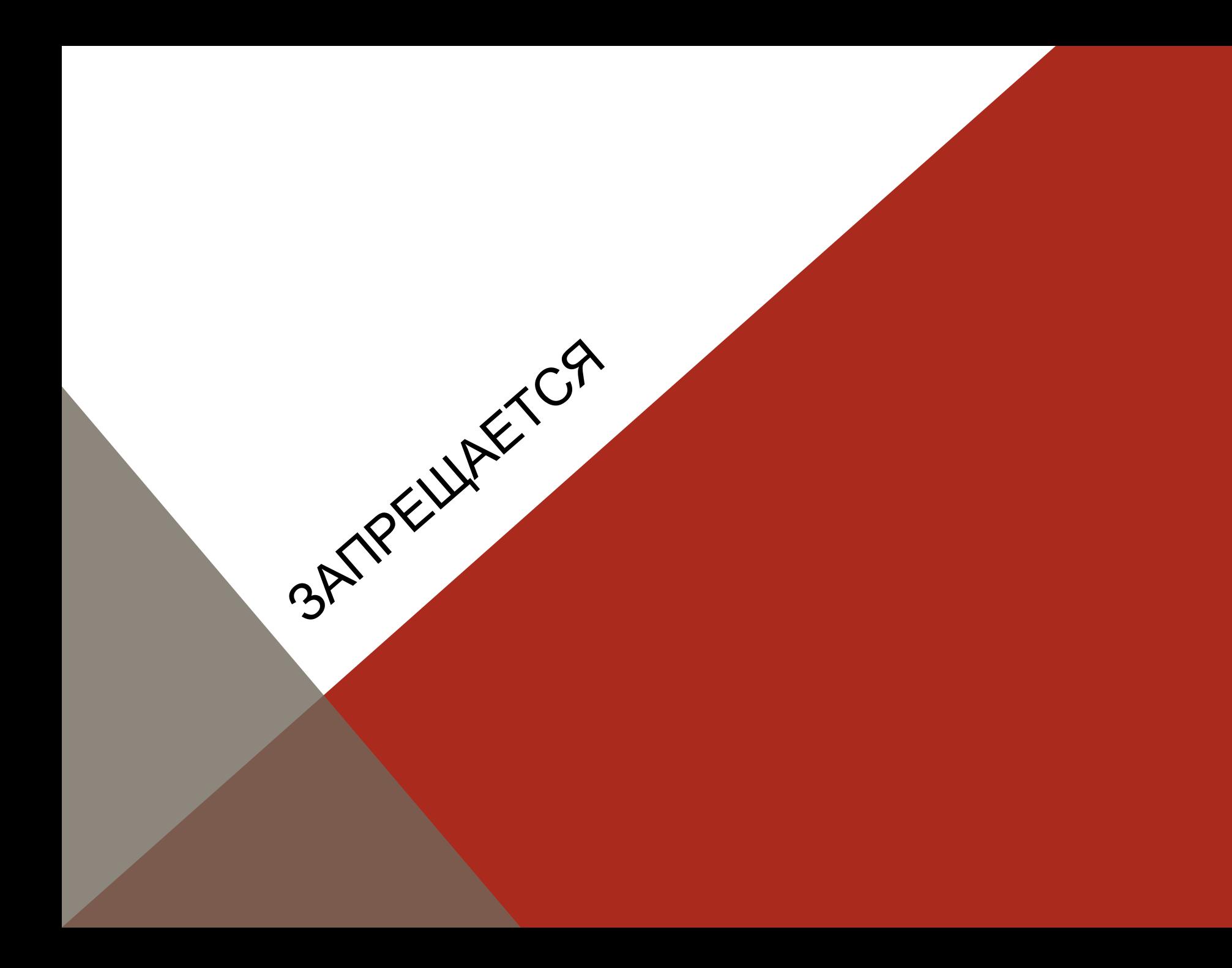

# 1. Эксплуатировать неисправную технику

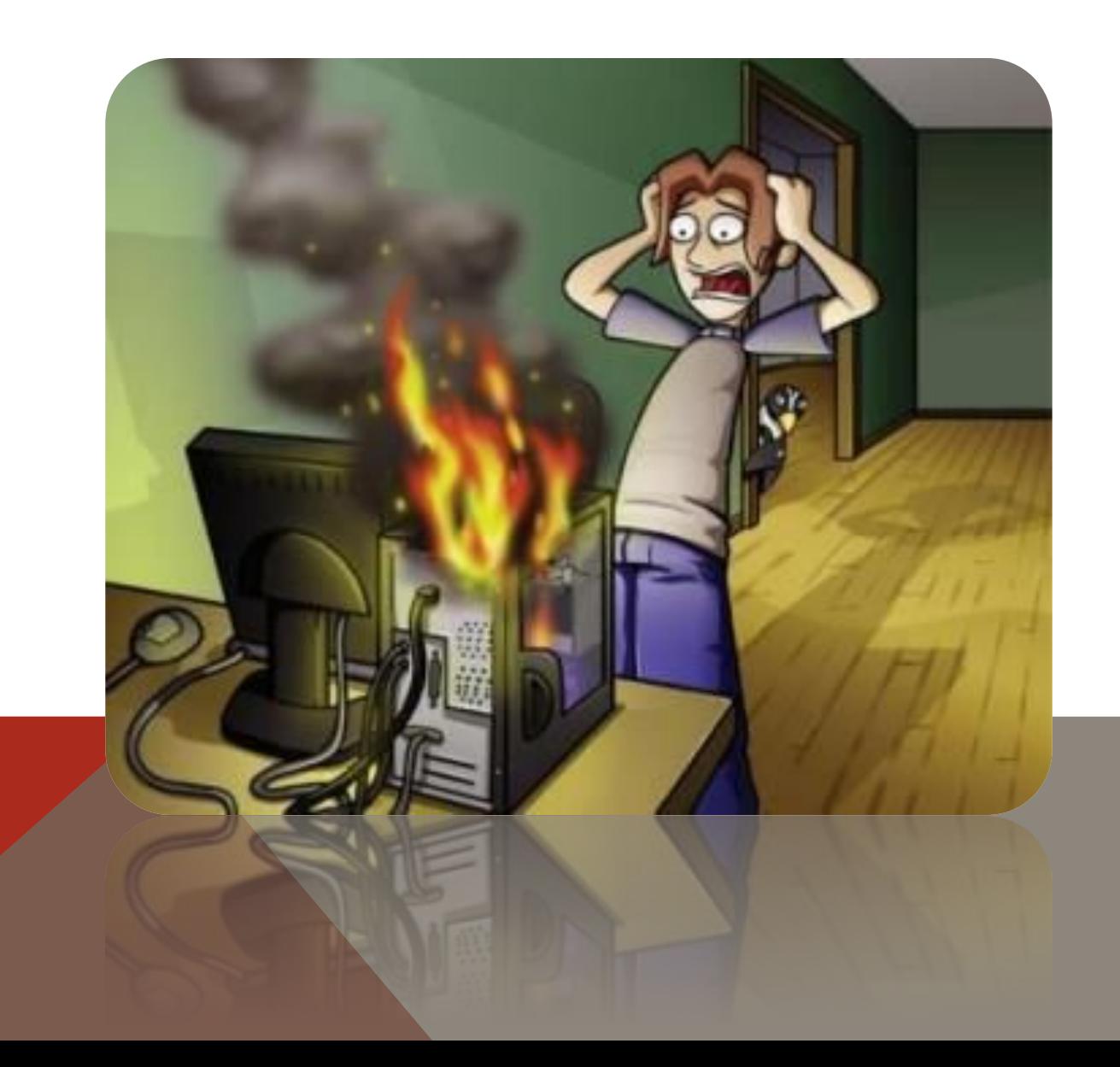

2. При включённом напряжении сети отключать, подключать кабели, соединяющие различные устройства компьютера 3. Работать с открытыми кожухами устройств

компьютера 4. Касаться экрана дисплея, тыльной стороны дисплея, разъёмов, соединительных кабелей, токоведущих частей аппаратуры

5. Во время работы касаться труб, батарей

6. Самостоятельно устранять неисправность работы клавиатуры

7. Нажимать на клавиши с усилием или допускать резкие удары

8. Пользоваться каким-либо предметом при нажатии на клавин

10. Передвигать системный блок, дисплей или стол, на котором они стоят

11. Загромождать проходы в кабинете сумками, портфелями, стульями

12. Брать сумки, портфели за рабочее место у компьютера

13. Брать с собой в класс верхнюю одежду и загромождать ею кабинет

14. Быстро передвигаться по кабинету

15. Класть какие-либо предметы на системный блок, дисплей, клавиатуру

16. Работать грязными, влажными руками, во влажной одежде

- 17. Работать при недостаточном освещении
- 18. Работать за дисплеем дольше положенного времени

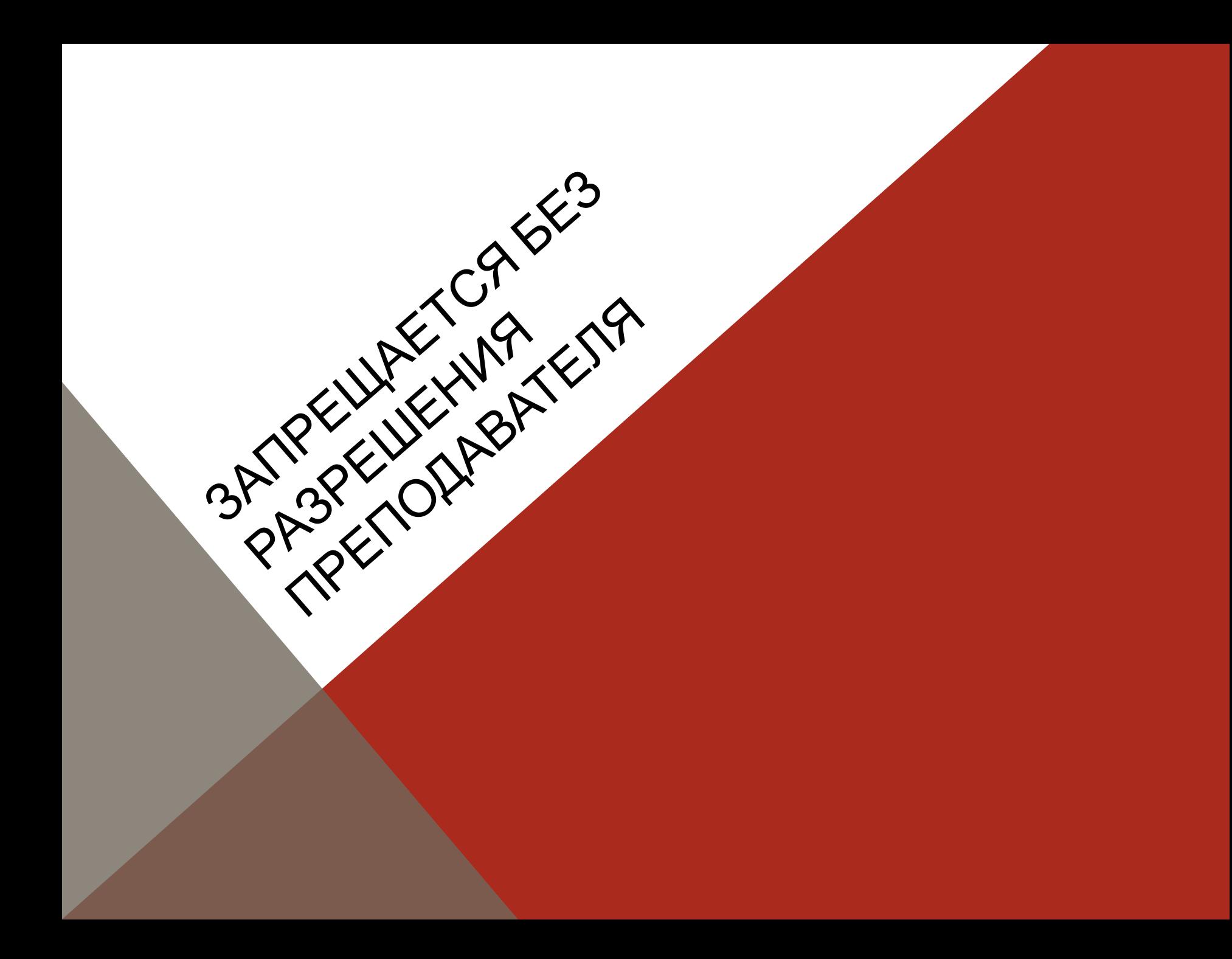

# 1. Включать и выключать компьютер, дисплей и другое оборудование

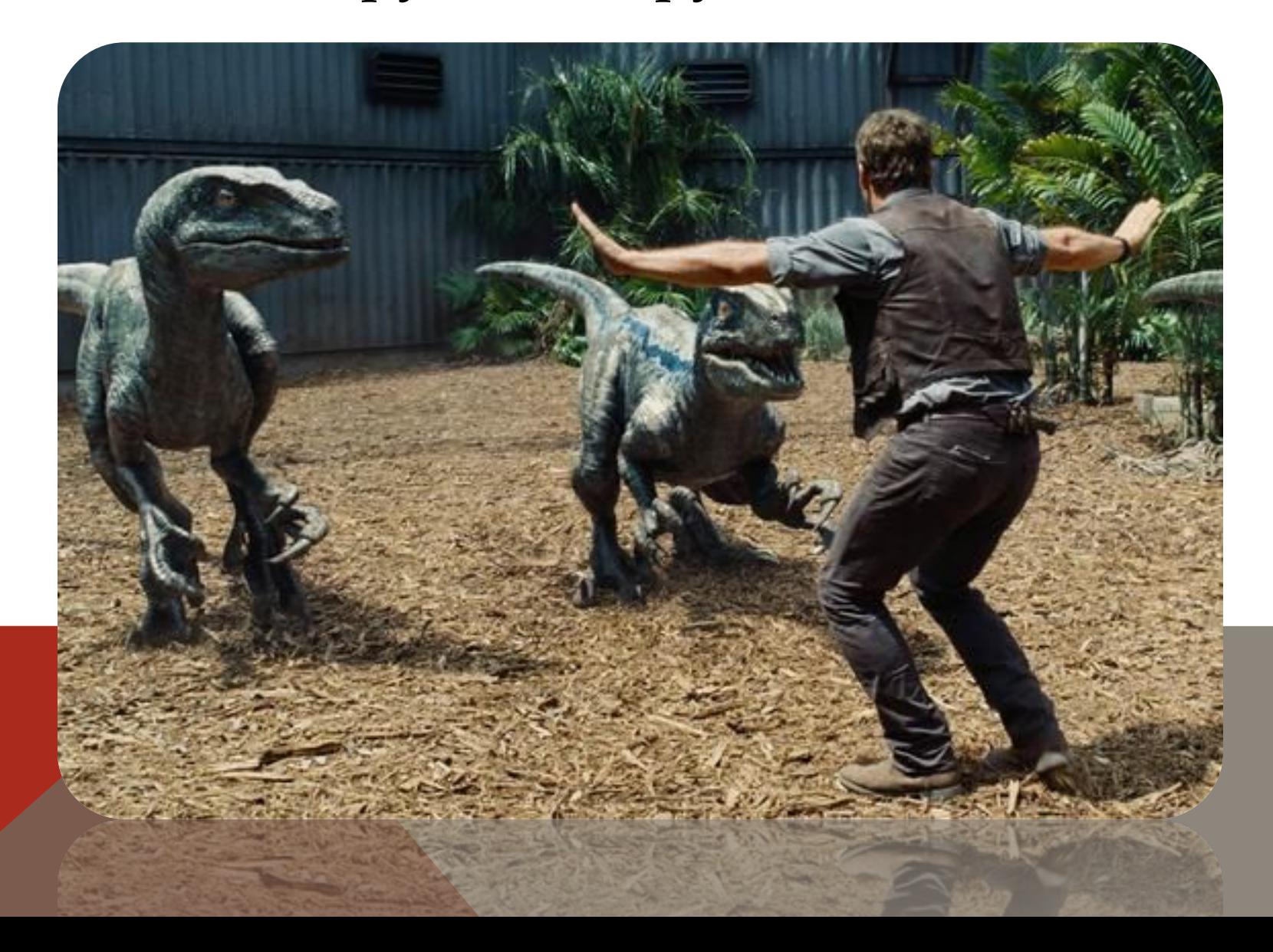

# 2. Использовать различные носители информации (дискеты, диски, флешки)

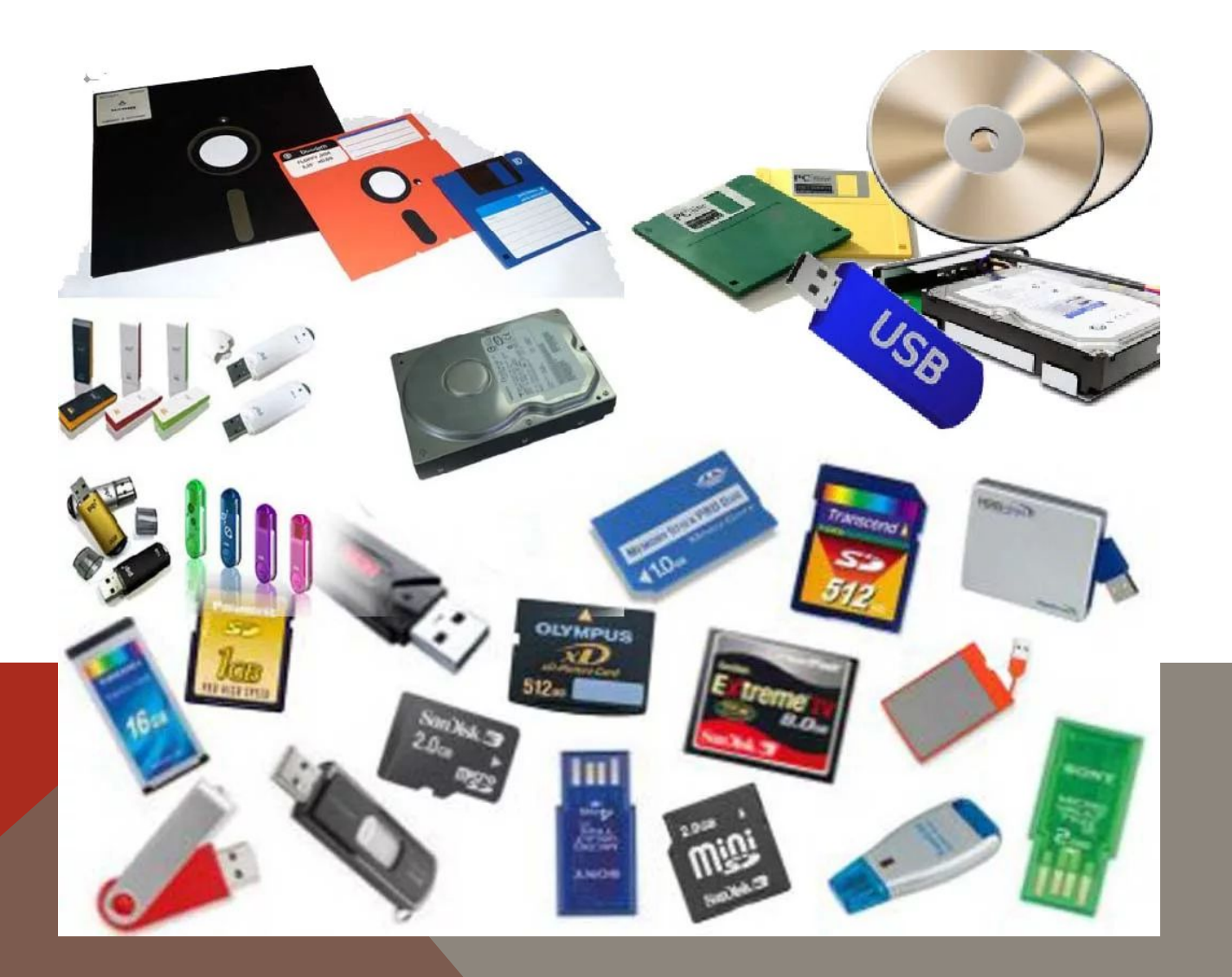

3. Подключать кабели, разъёмы и другую аппаратуру к компьютеру 4. Брать со стола преподавателя дискеты, аппаратуру, документацию и другие предметы 5. Пользоваться преподавательским компьютером

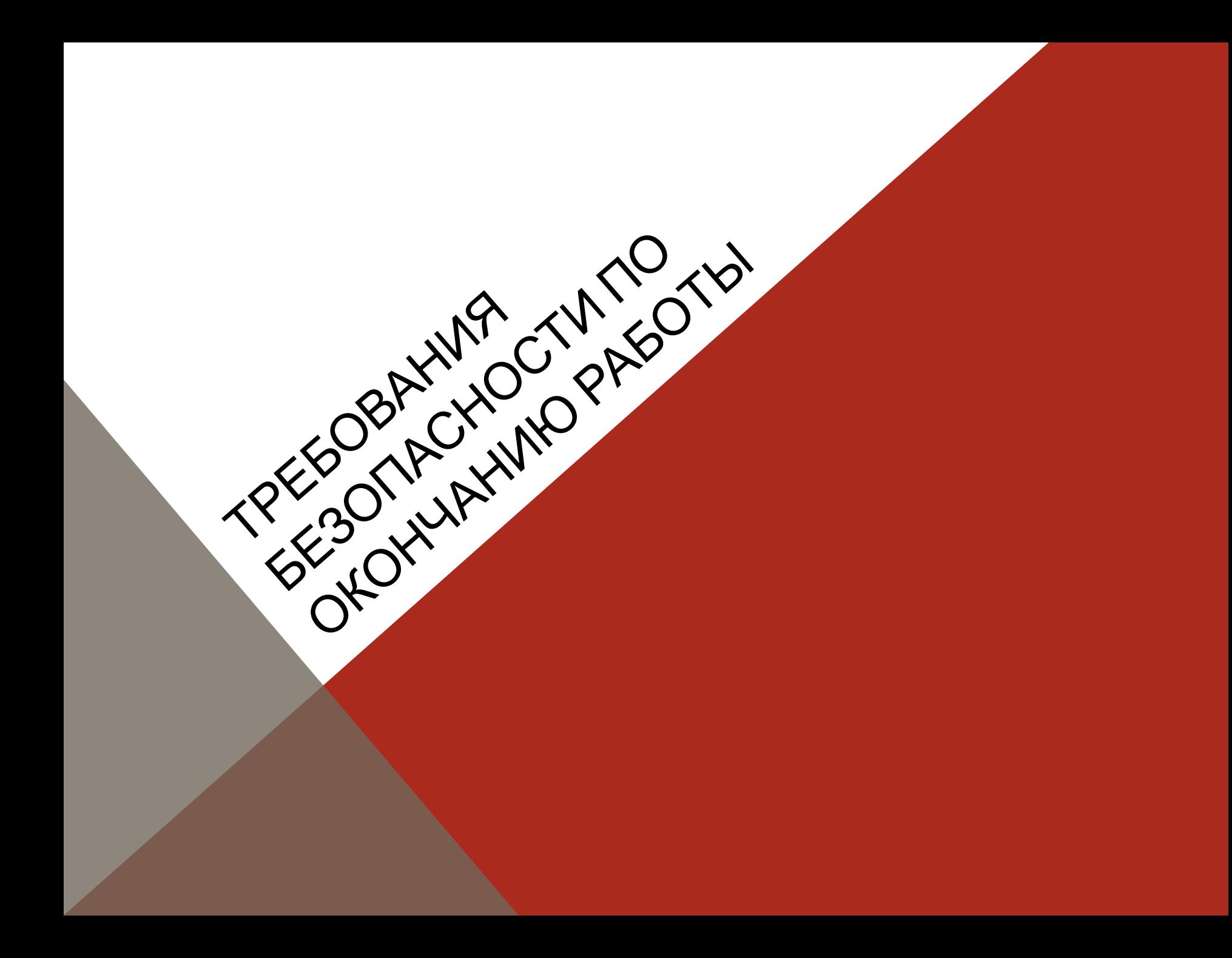

1. По окончании работы дождаться пока преподаватель подойдёт и проверит состояние оборудования, сдать работу, если она выполнялась 2. Медленно встать, собрать свои вещи и тихо выйти из класса, чтобы не мешать другим учащимся

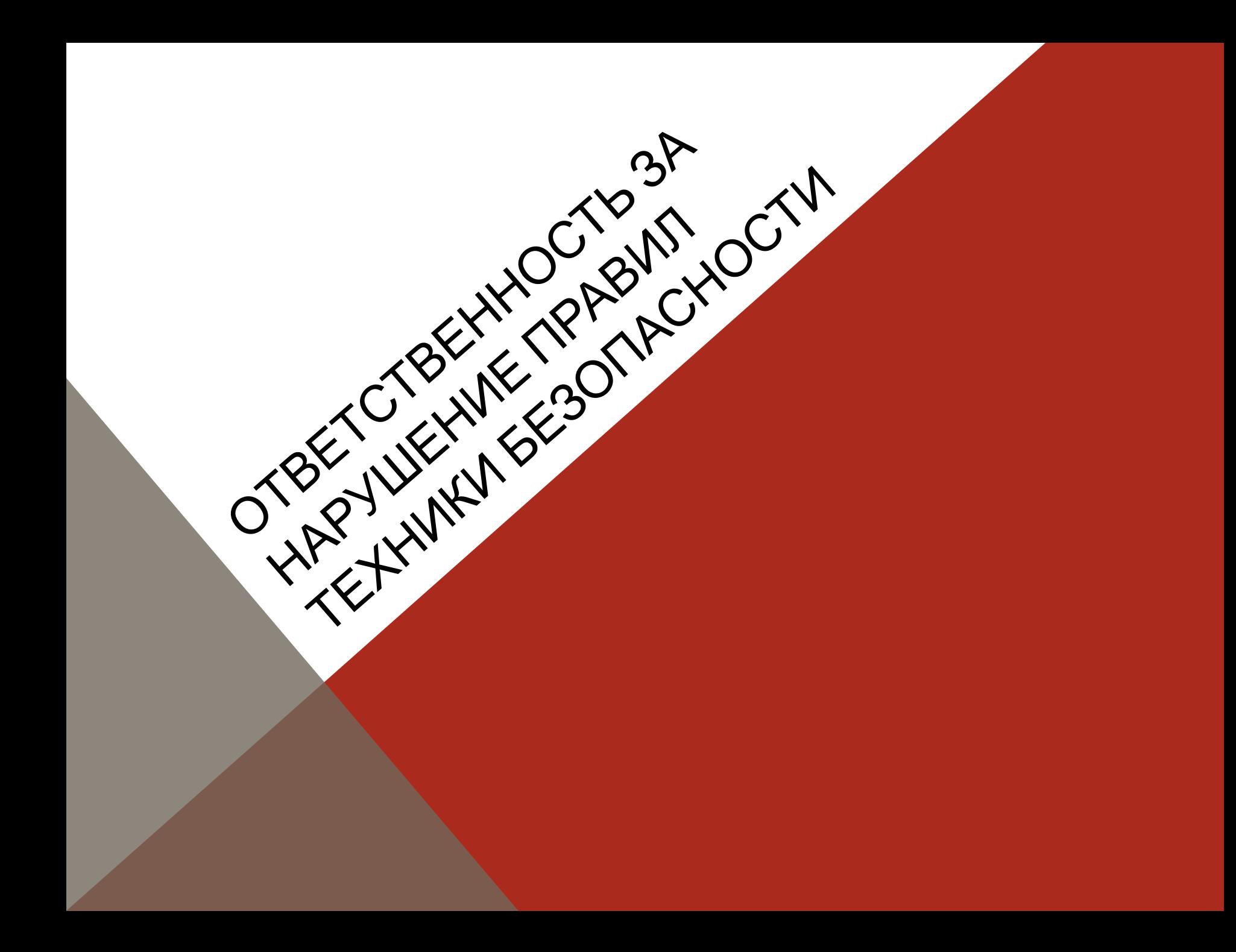

1. При нарушении техники безопасности учащемуся будет объявлен выговор, взыскание вплоть до отстранения от работы за оборудованием 2. При регулярных нарушениях техники безопасности учащийся будет отстранён от занятий информатики вплоть до исключения из учебного заведения

### Правильная посадка за компьютером:

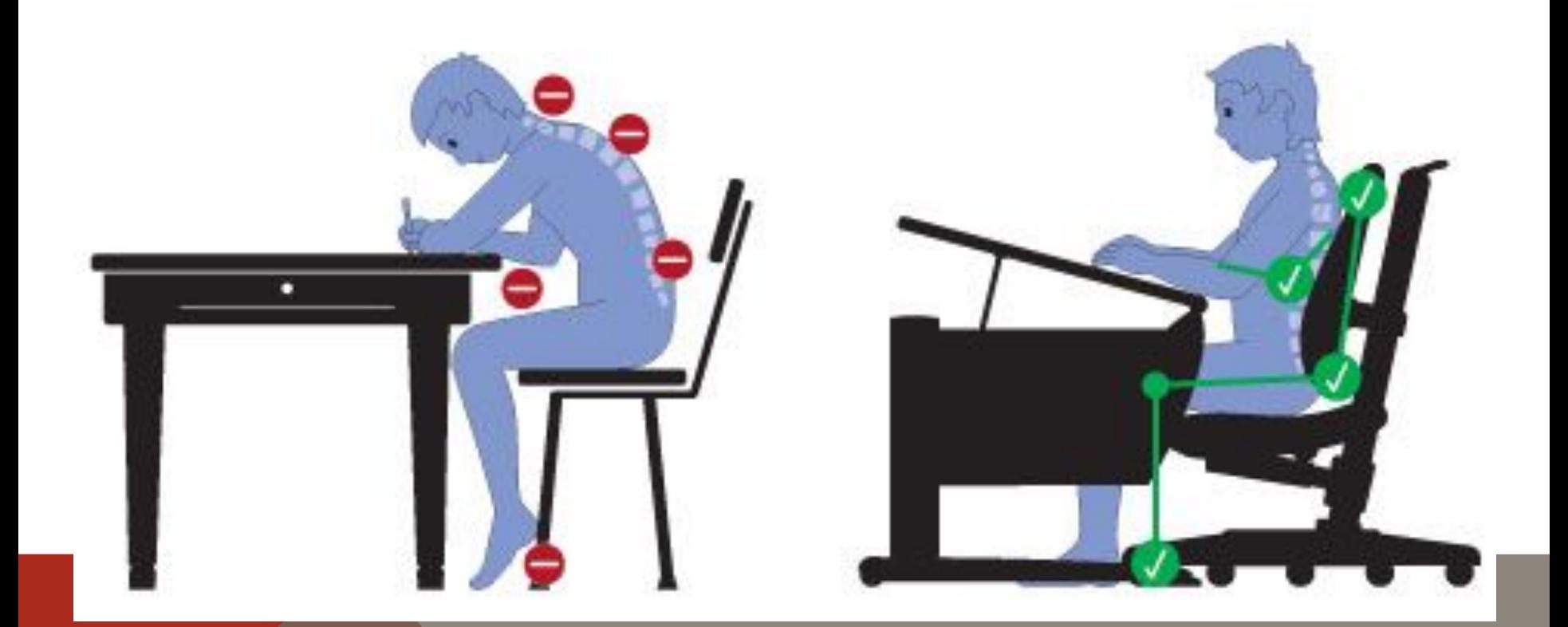

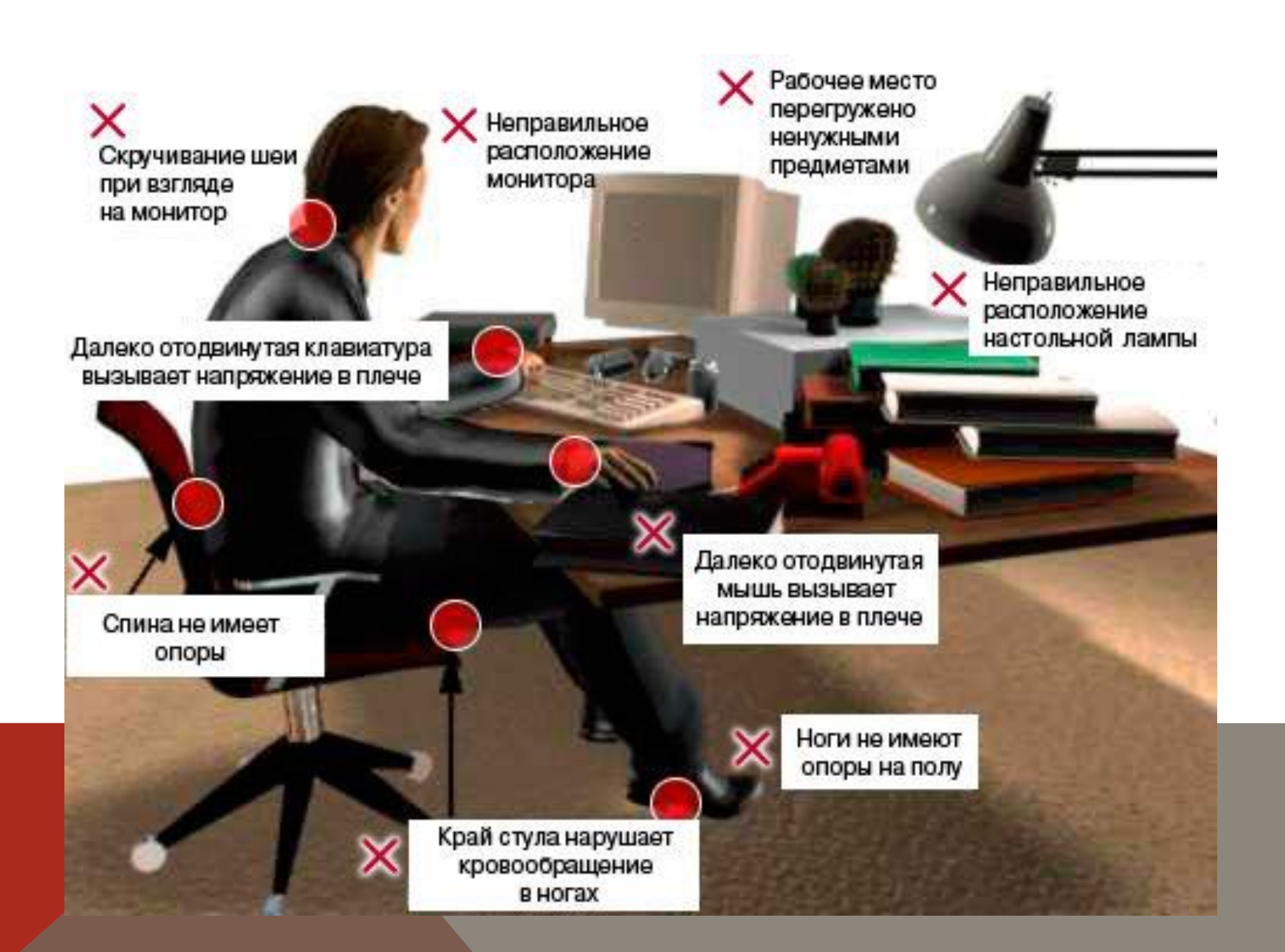

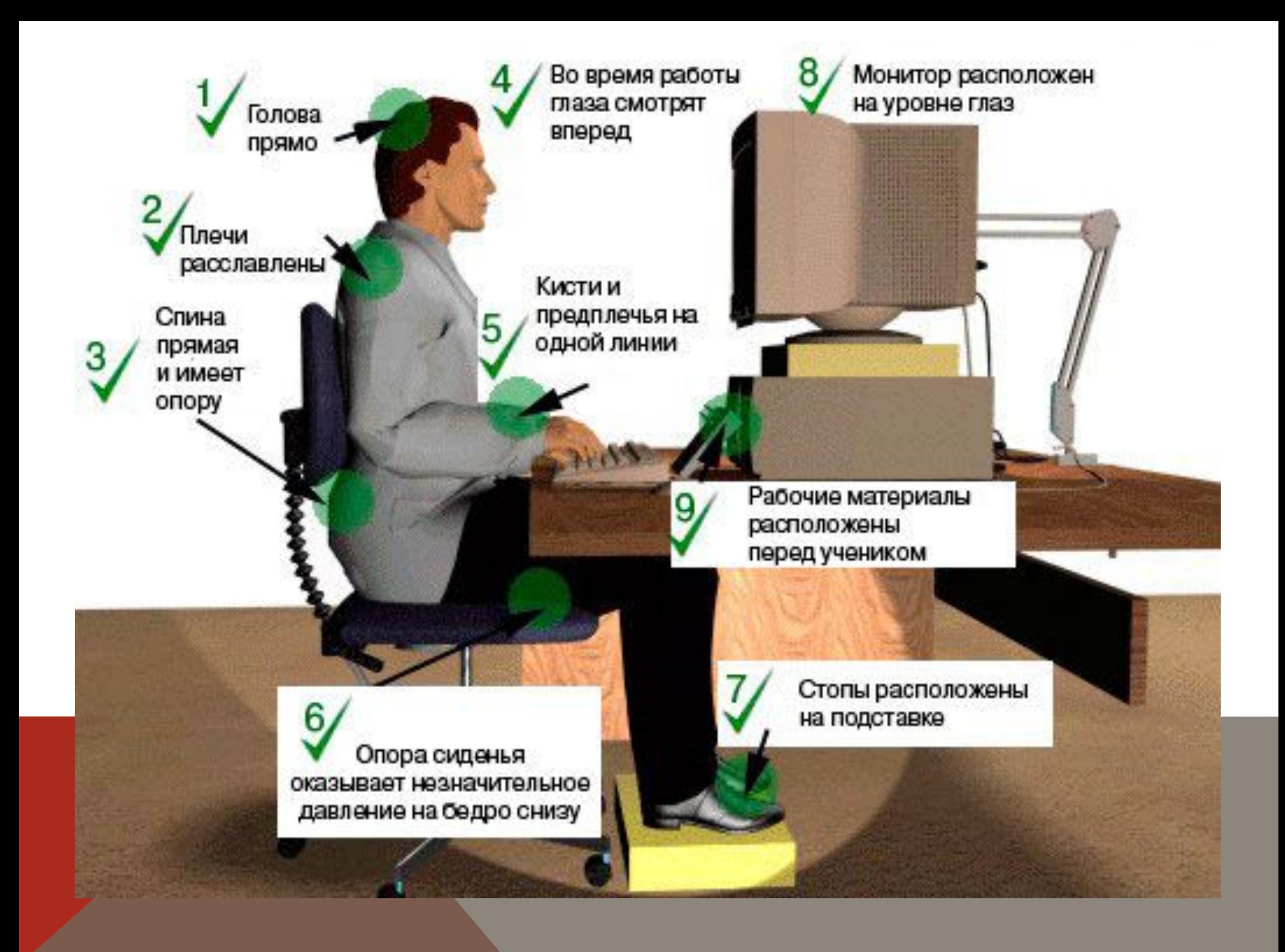